## निदानात्मक परीक्षा

कक्षा: ५

विषयः गणित

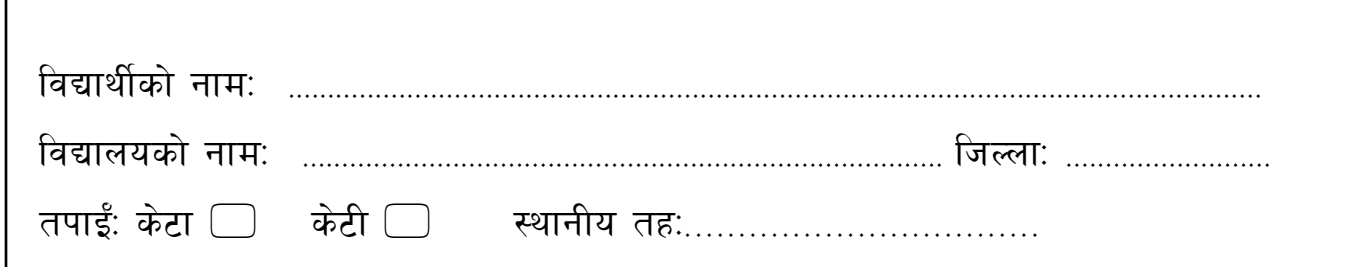

तलका प्रश्नहरूको उत्तर दिनुहोस् (Answer the following questions):

१. चित्रमा बाण चिह्नले देखाइएका भागलाई के भनिन्छ ? लेख्नुहोस् । Write the name of the shown part in the given figure.  $[1 \times 2 = 2]$ 

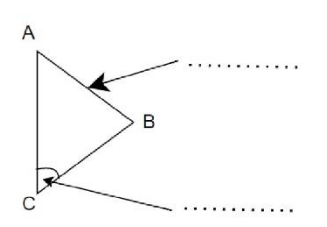

२. चित्रमा सिसाकलमको नाप कति सेन्टिमिटर देखाइएको छ ?How many cm long is the line in the given figure?[1]

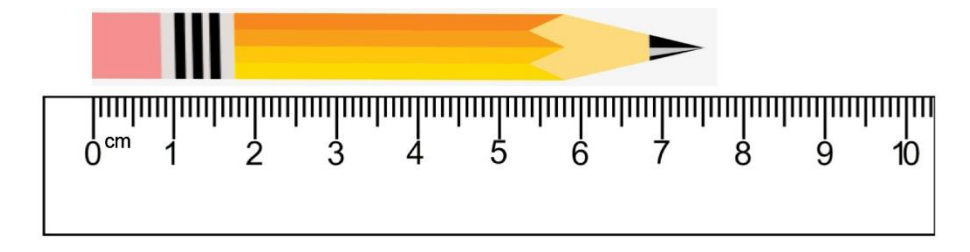

........... सेन्टिमिटर (centimeter)

३. दिइएको चित्रमा कतिओटा कुना, किनारा र सतह छन् ? How many vertices, edges and faces are there in the given picture?  $[1 \times 3 = 3]$ 

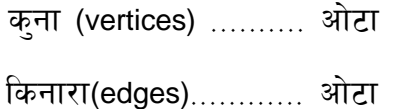

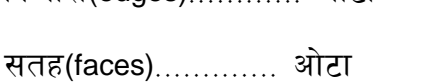

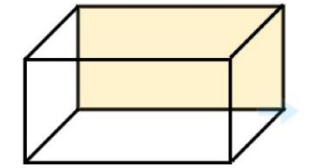

४. चित्रमा देखाइएका कोणहरू कति डिग्रीका छन् ? What degrees are the angles shown in the picture?  $[1x 2 = 2]$ 

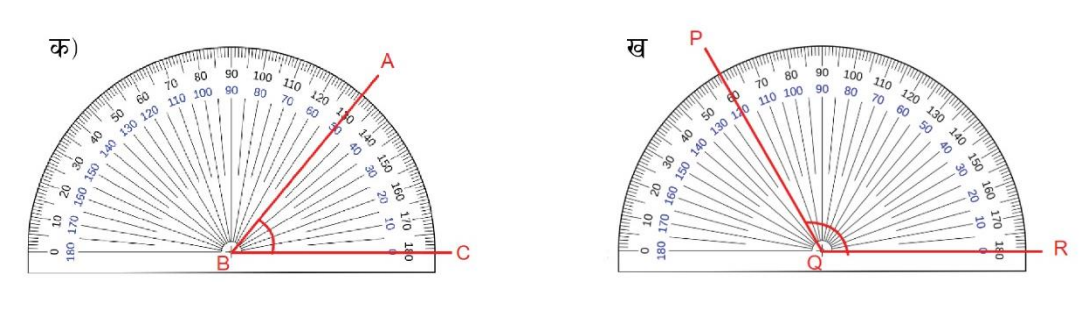

……………..डिग्र<mark>ी</mark>

................ डिग्री

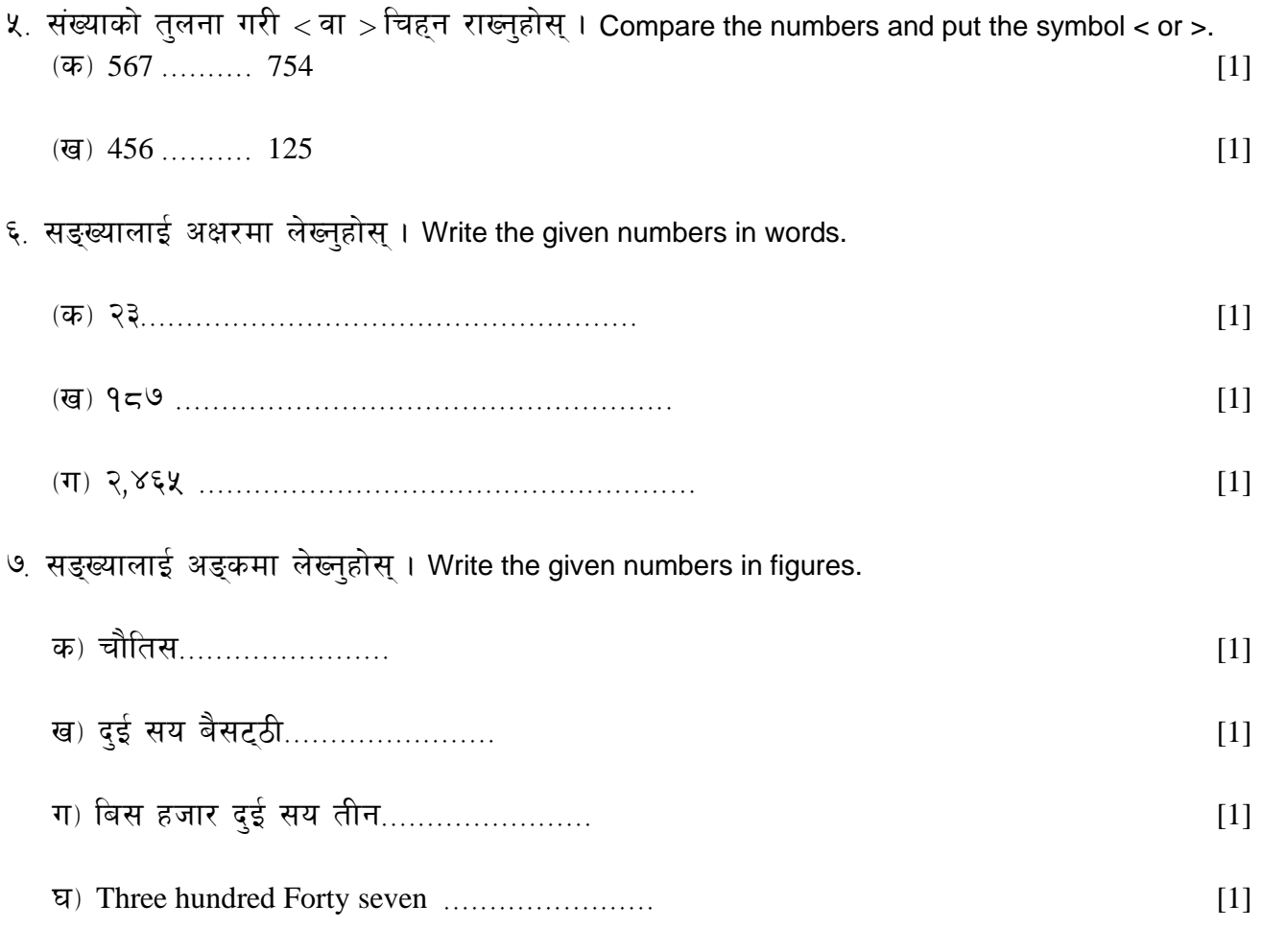

८. सङ्ख्या 55370 लाई स्थानमान तालिकामा राखी अल्पविराम दिई लेख्नुहोस् । Put the number 55370 in a place value table and write the numbers with commas  $[1 \times 2 = 2]$ 

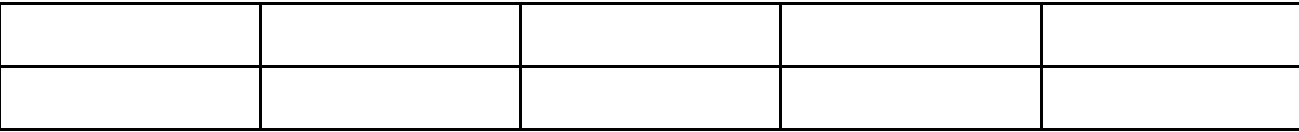

अल्पविराम (,) लगाएर लेख्दा When written with a comma (,): .................

९. दिइएको संख्यालाई बढ्दो वा घट्दो कममा लेख्नुहोस् । Write the given numbers in ascending or descending order.

(क) घट्दो क्रममा मिलाएर लेख्नुहोस् (Write in ascending order):

 $30, 45, 87, 94$  [1]

(ख) बढ्दो क्रममा मिलाएर लेख्नुहोस् (Write in descending order):

 $7243, 4764, 8532, 7210 \dots$  [1]

१०. क्न हिसावमा ग्णन गर्न् पर्छ ? ठिक चिहन  $({\checkmark})$  लगाउन्होस् । In which problems should multiplication be used? Mark with a tick mark  $(\checkmark)$ . [1]

(क) हरिले १० रुपियाँ बुबाबाट र ५ रुपैयाँ आमाबाट लियो । अव उसँग जम्मा कति रुपियाँ भयो । Hari take Rs 10 from his father and Rs 5 from his mother. Total how much rupees does Hari have now (ख) एउटा गाईका २ ओटा सिङ छन् भने १५ ओटा गाईका कतिओटा सिङ हुन्छन् ? If one cow has two horns, then how many horns do 15 cows have? (ग) रामसँग ३५ रुपियाँ थियो । १० रुपियाँ खर्च गऱ्यो । अव कति बाँकी छ ? Ram had Rs. 35 with him. He spent Rs 10. Now how many rupees does he have left? (घ) ५५ ओटा चक्लेट ३ जनालाई बराबर बाँडुदा एक जनाले कति ओटा चक्लेट पाउँछन् ? If 55 chocolates were distributed equally among 3 people, how many chocolates does everyone get? ११. हिसाव गर्न्होस् Calculate.  $[1 \times 5 = 5]$ 

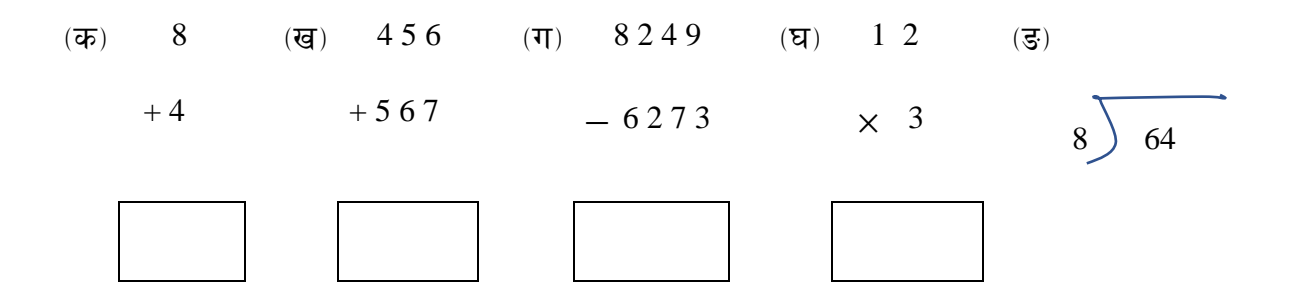

१२. छाया पारेका चित्रलाई भिन्नमा लेख्नहोस् । Write the fractions for the shaded part of the given figure.

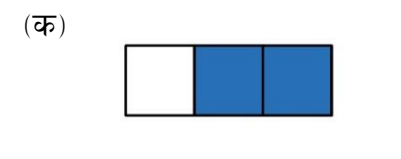

 $[1 \times 2 = 2]$ 

=================================================== ===================================================

(ग) चित्रमा  $\frac{5}{9}$  भागलाई छाया पारी देखाउनुहोस् । Show the  $\frac{5}{9}$  part of the picture by shading it.  $[1]$ 

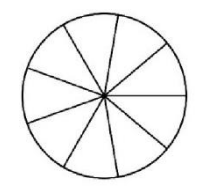

१३. एक किलोमिटरमा कति मिटर हुन्छ ? How many meters are there in a kilometer? [1]

१ किलोमिटर (1 kilometer) = .................. मिटर (meter)

१४. (क) कोठा सङ्केतमा आउने सङ्ख्या पत्ता लगाउनुहोस् । Find the number that should come in the box. [1]

 $5 + \boxed{\phantom{0}} = 9$ 

(ख)  $3x + 4y + 20$  मा चल र अचल कुन कुन हुन् ? लेख्नुहोस् ।

Identify and write the variable and constant in  $3x + 4y + 20$  [1  $\times$  2 = 2]

चल (Variable)  $\ldots$ 

अचल (constant) ...........

१५. बारग्राफ पढी उत्तर दिन्होस् Examine the pictograph and answer

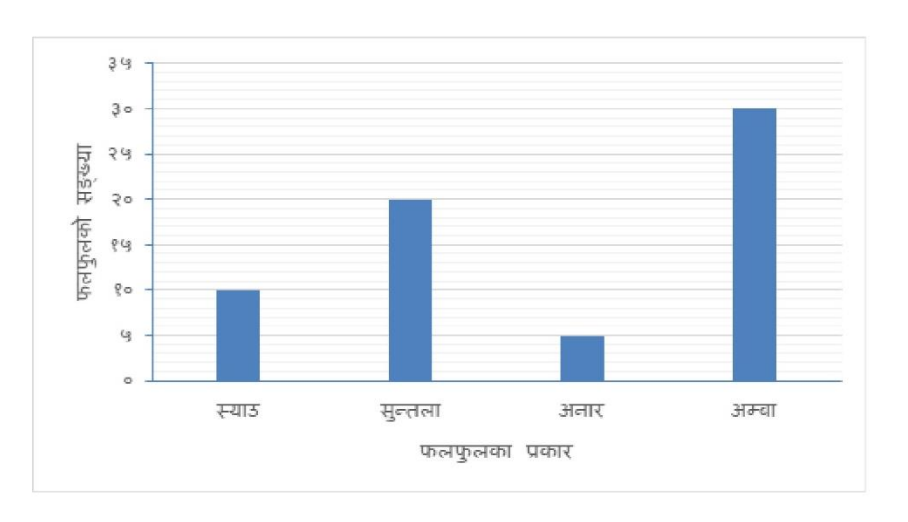

 $[1 \times 3 = 3]$ 

(क) अम्बा कतिओटा छन् ? (how many guava are there) ................

(ख) स्याउ भन्दा सुन्तला कतिले बढी छन् ? By how many is orange more than apple? ................

 $\sigma(\pi)$  सबै फलफूलहरूको सङ्ख्या जोड्दा जम्मा कति हुन्छन् ? If you add the number of all the fruits, what is the total number .........................